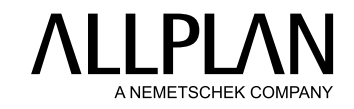

## **DERECHOS DE USUARIO** Allplan Bimplus

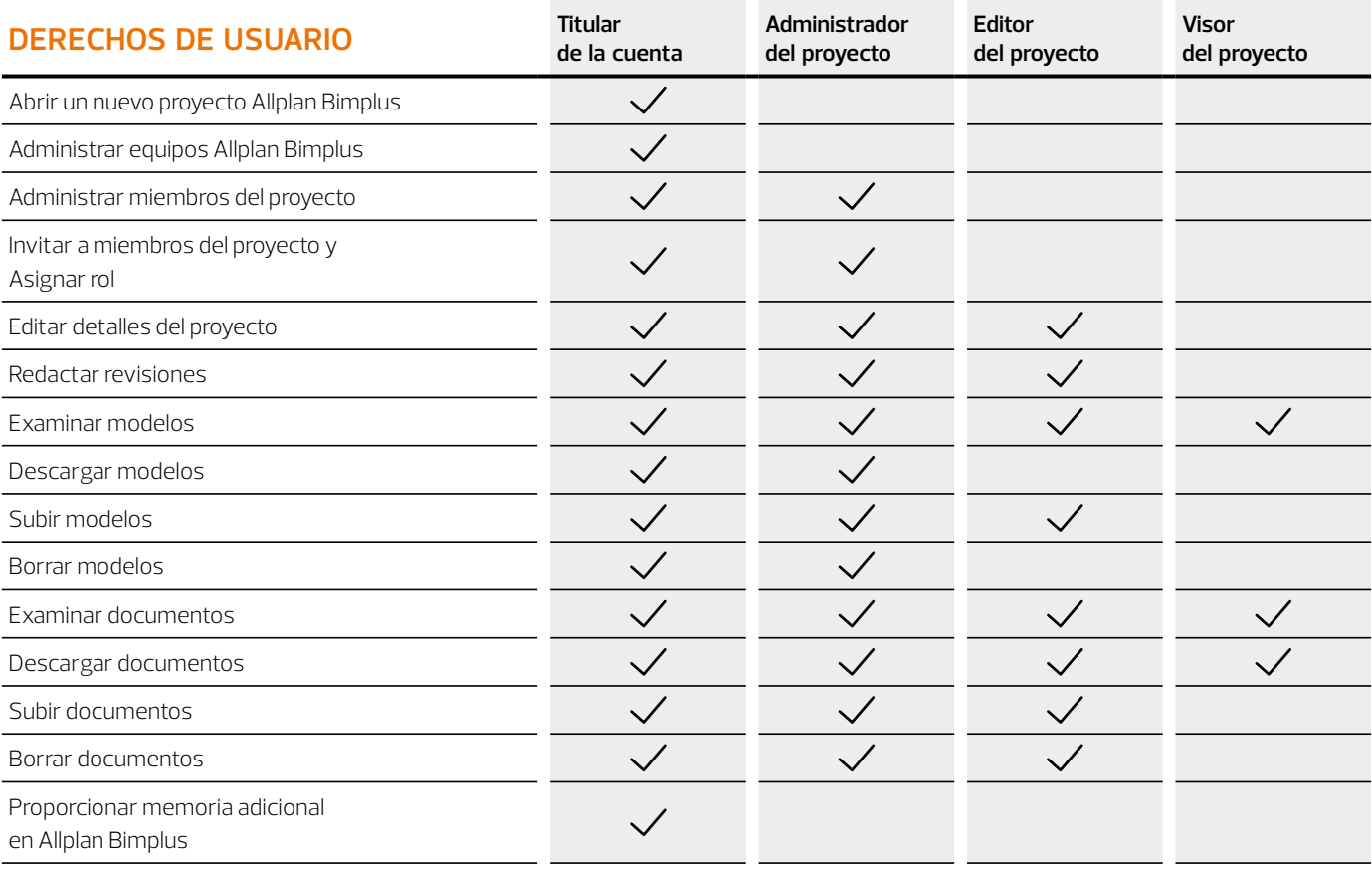

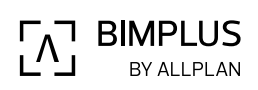

© 10.2021 ALL PLAN GmbH, Munich, Germany © 10.2021 ALLPLAN GmbH, Munich, Germany

**Requisitos del sistema disponibles en allplan.com/info/sysinfo**